git pull from the DSC106 public repo to follow along today.

#### D3.js Deep Dive

DSC 106: Data Visualization

Sam Lau

UC San Diego

Join at slido.com #103 020

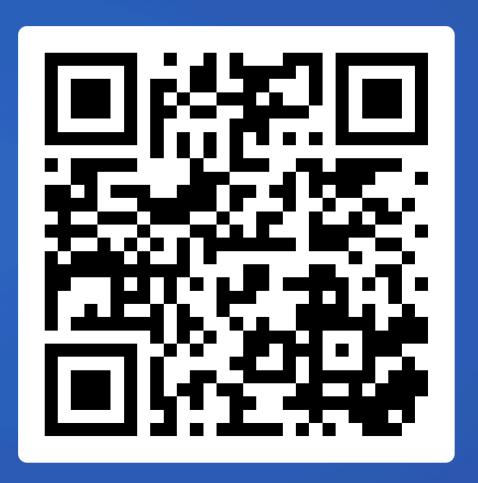

#### Announcements

Lab 5 out, due Friday.

Project 2 peer feedback due Friday.

Project 3 out, due on 2/16.

#### FAQs:

- 1. Office hour policy: if you don't sign up for an OH slot but show up anyway, probably won't be able to ask your question.
- 2. One OH slot = one checkoff. If you have 2 labs to get checked off (e.g. slip day), you need to sign up for 2 slots.

#### Project 2 Peer Feedback

Opportunity to get feedback from your peers.

"I like / I wish / What if?" format.

Worth 5% of your final grade, graded by completion.

#### Project 3: Interactive Visualization

Choose a dataset (recommend reusing Project 2 data).

Create one interactive graphic to let readers explore the data.

E.g. panning, zooming, brushing, annotations, etc.

Must use D3.

Must complete in teams of 2-3.

Pro-tip: Explore lots of options using pen-and-paper. Then, keep scope of project very tight! Do one thing well.

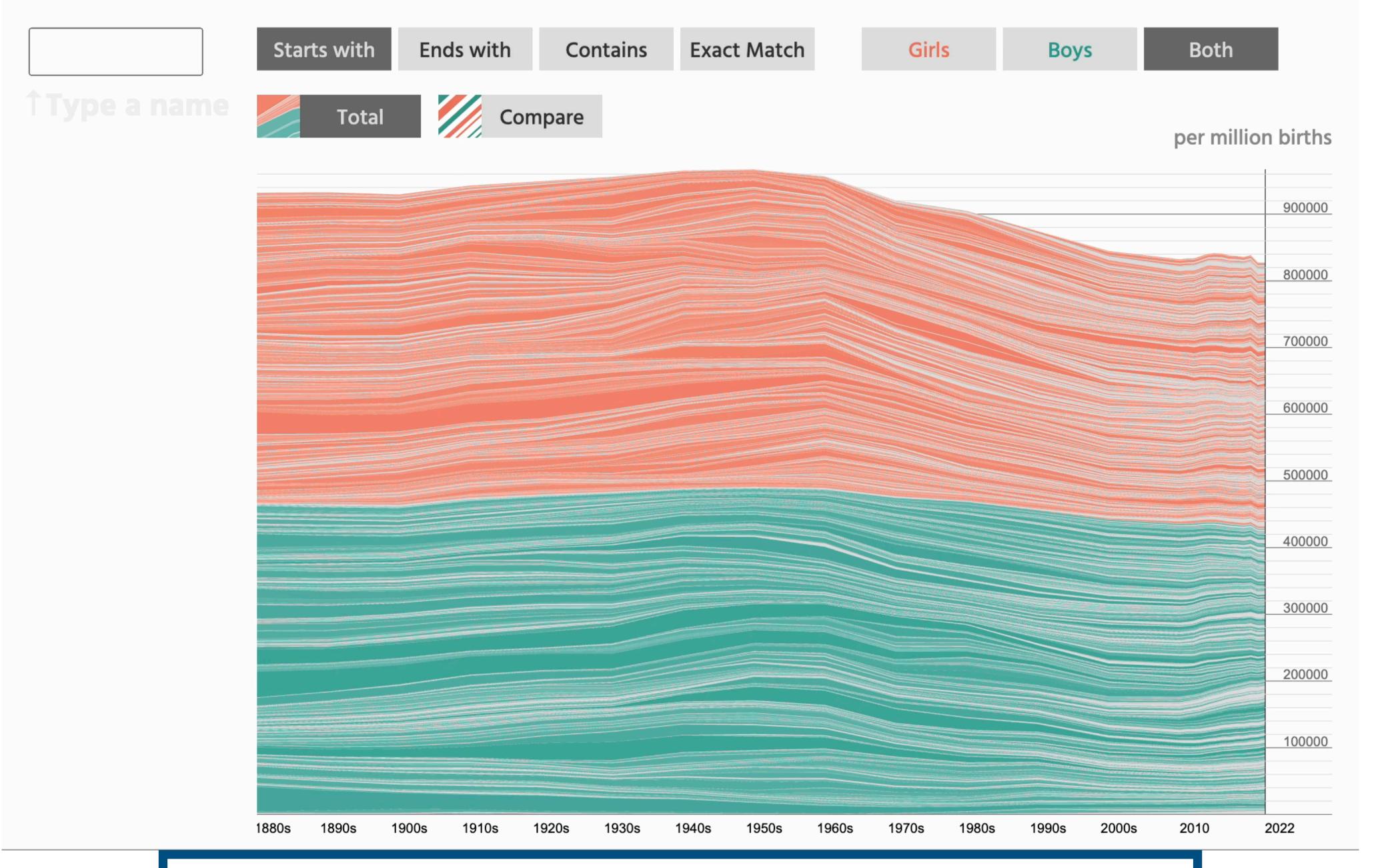

https://namerology.com/baby-name-grapher/

What is D3 good for?

Drawing marks

Encoding channels

Drawing axes

What is D3 good for?

Drawing marks

Encoding channels

Drawing axes

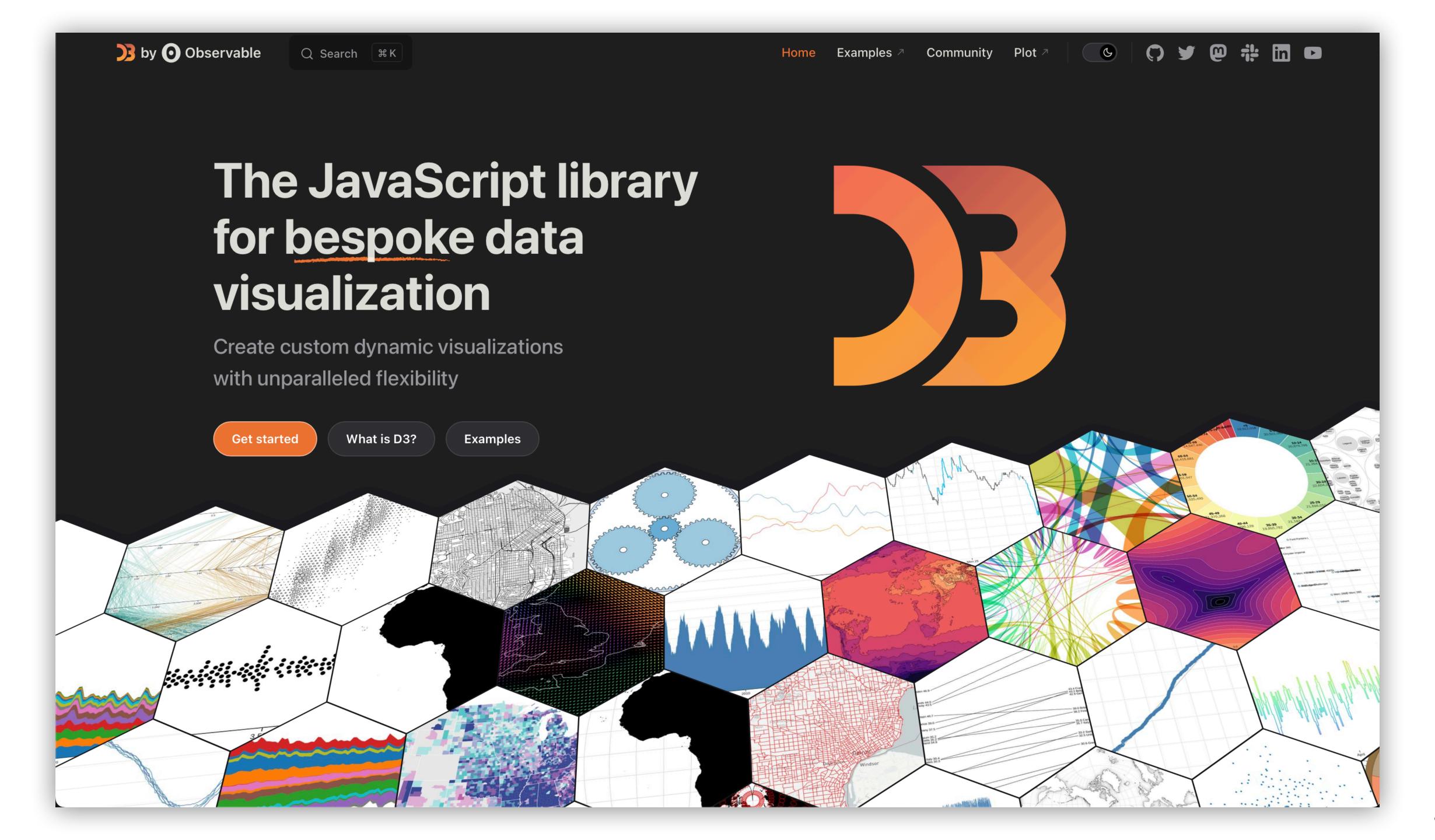

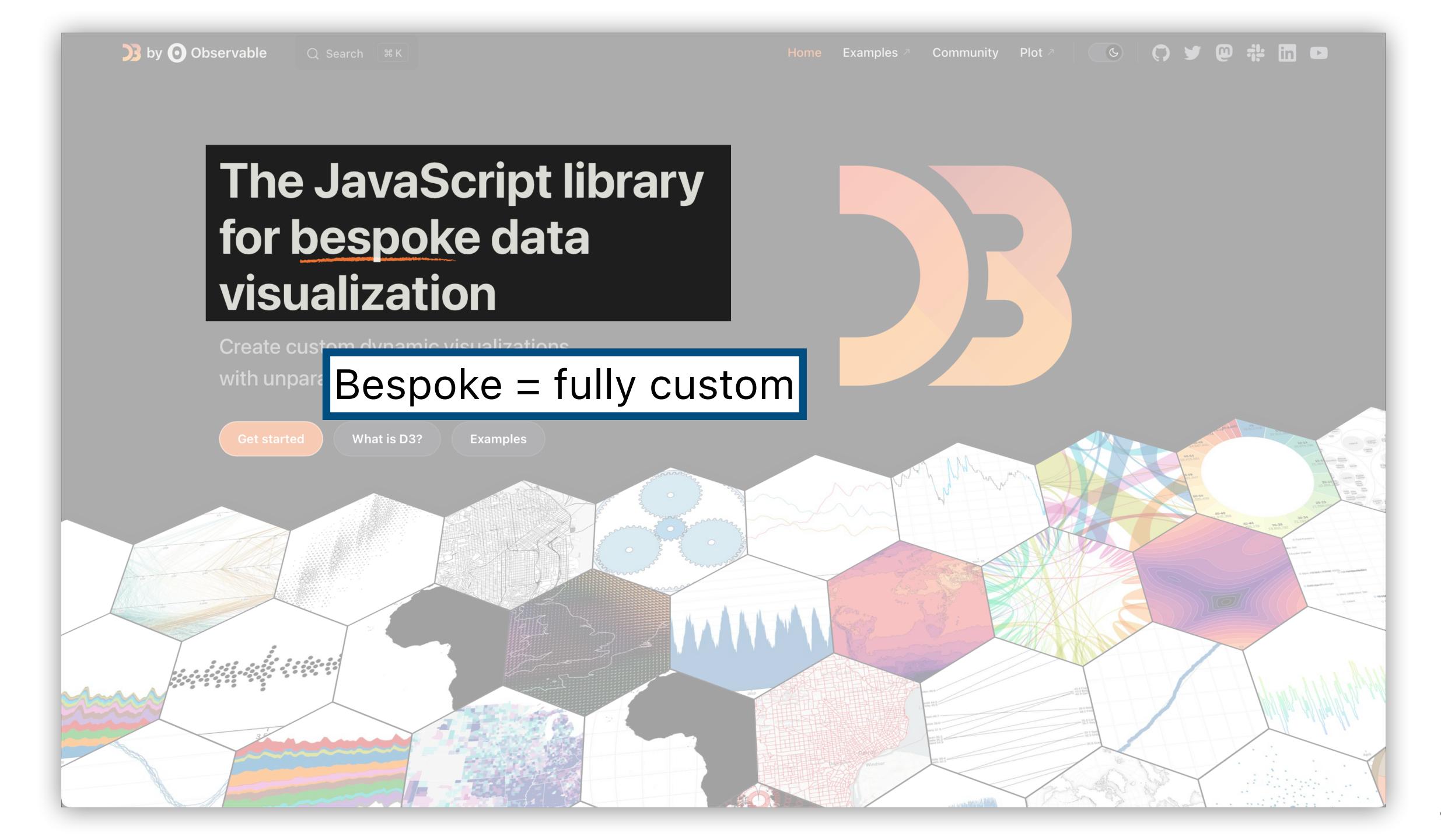

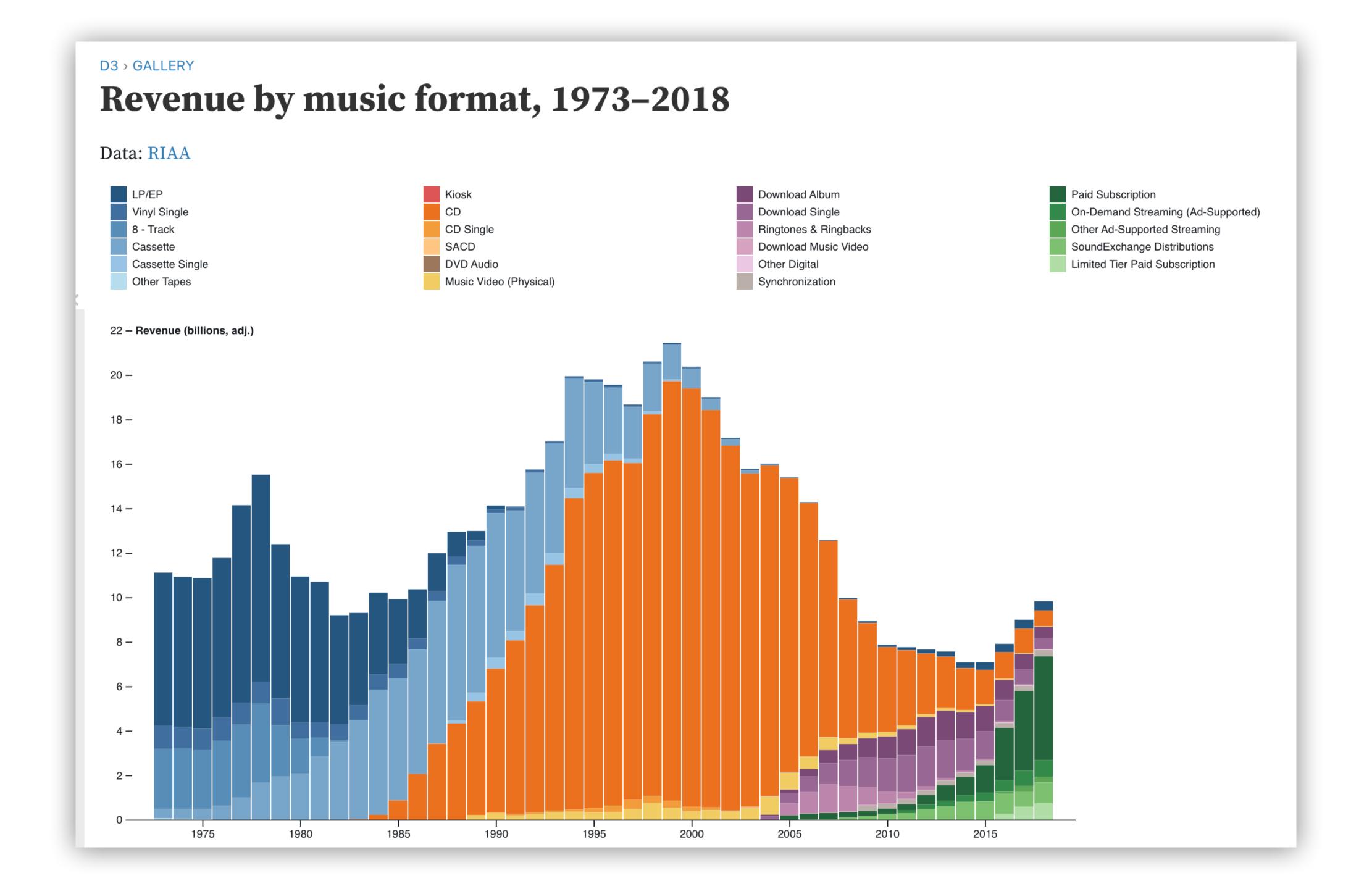

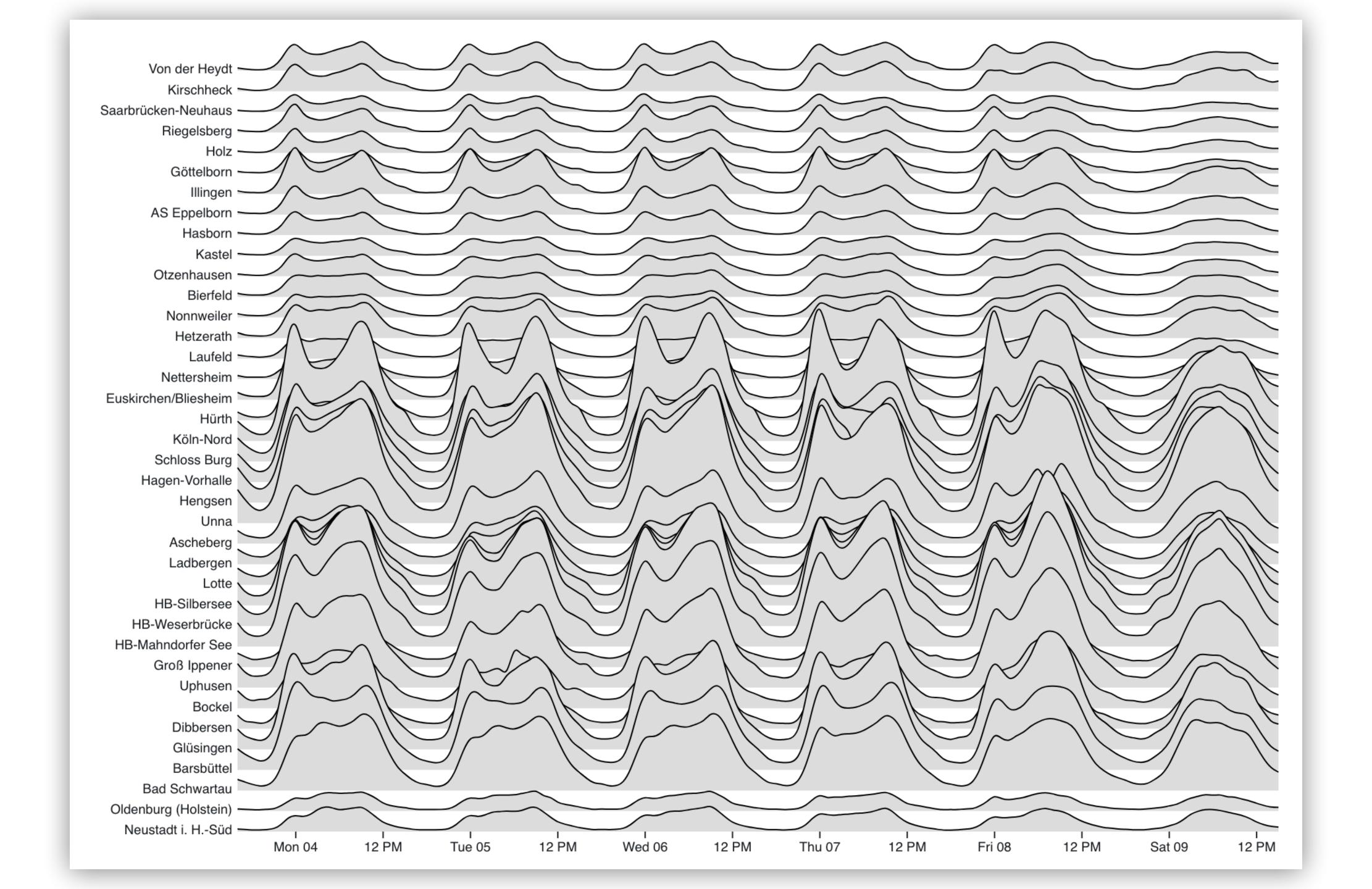

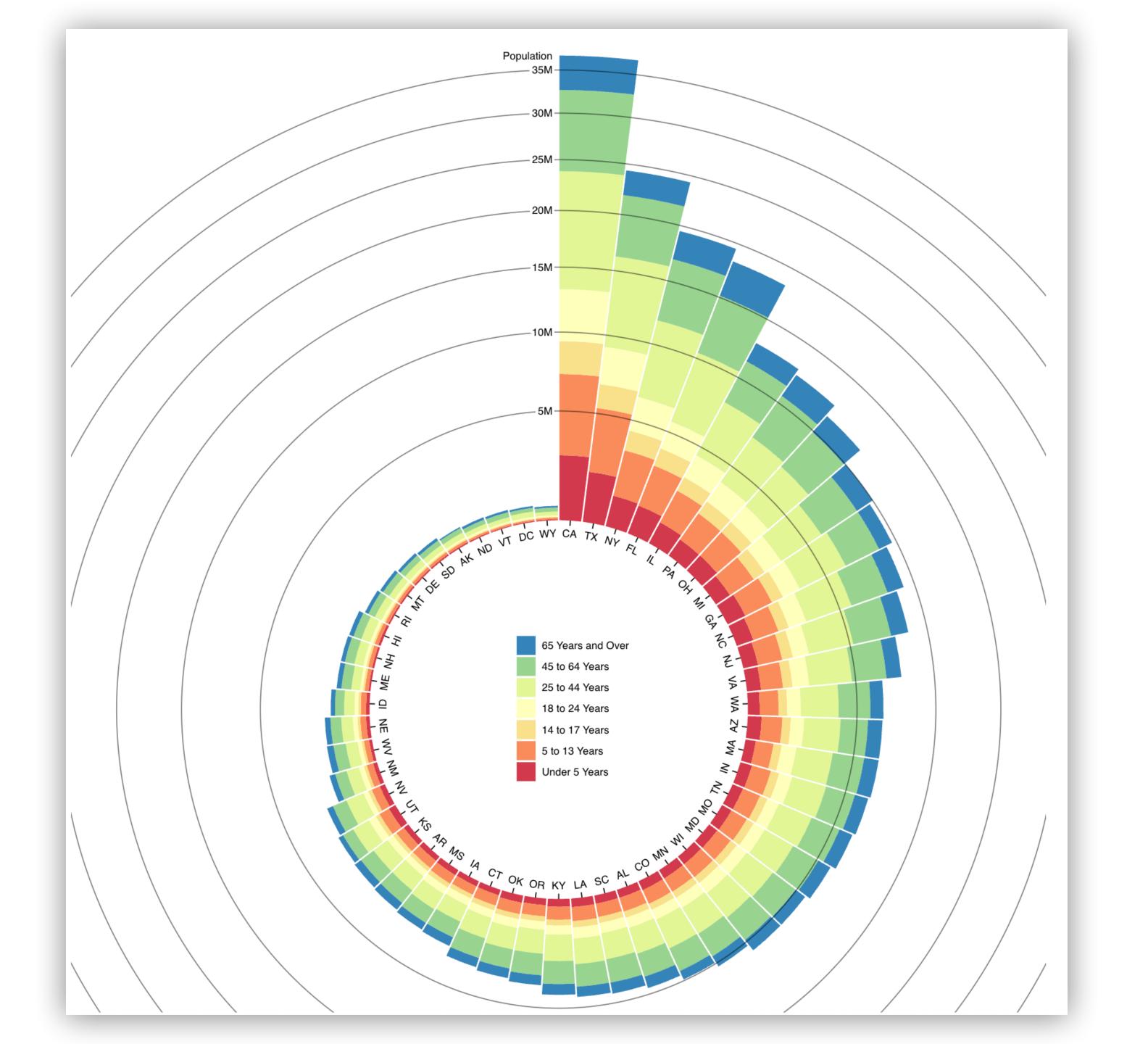

# Choropleth Unemployment rate by U.S. county, August 2016. Data: Bureau of Labor Statistics. Unemployment rate (%)

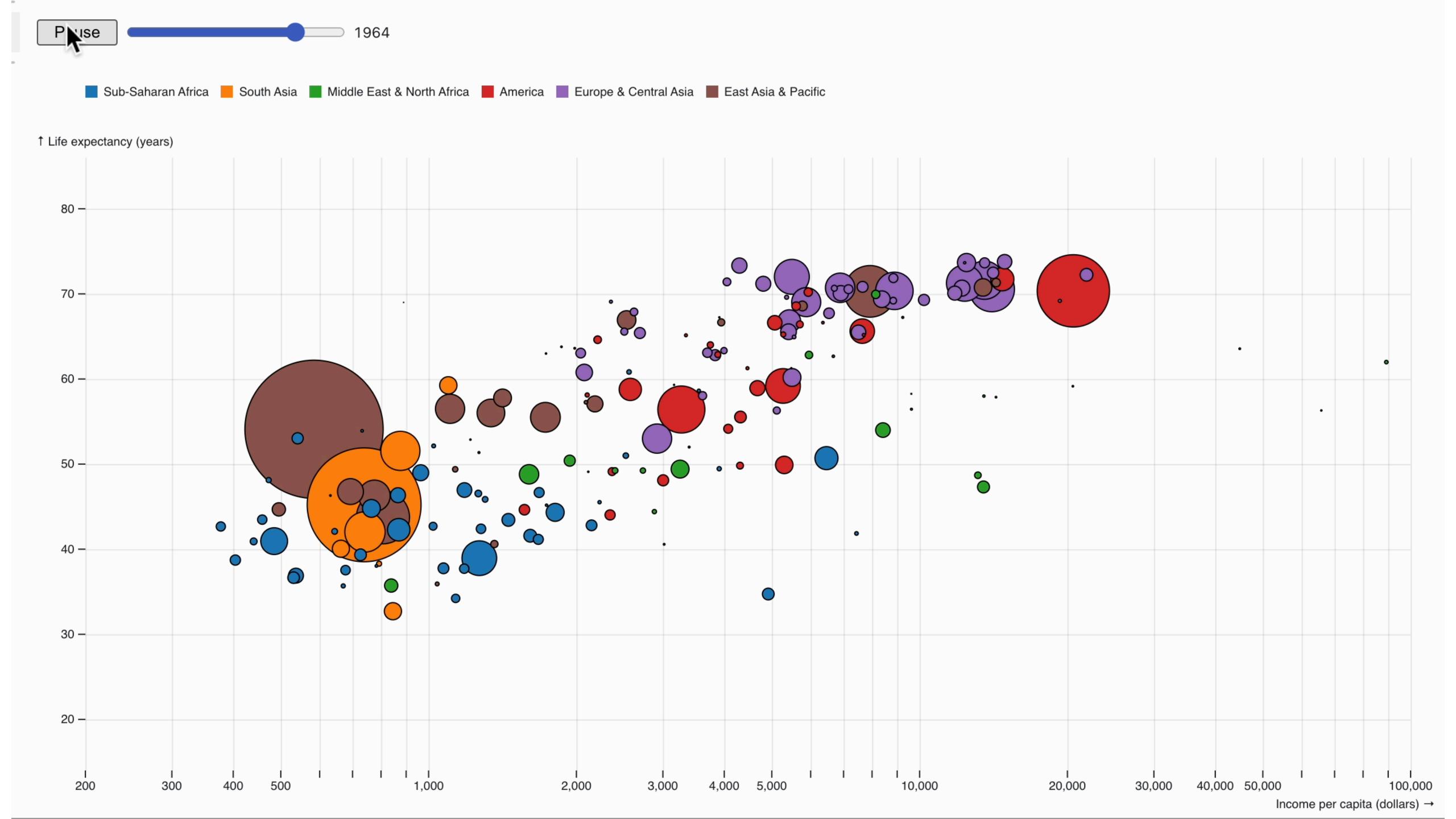

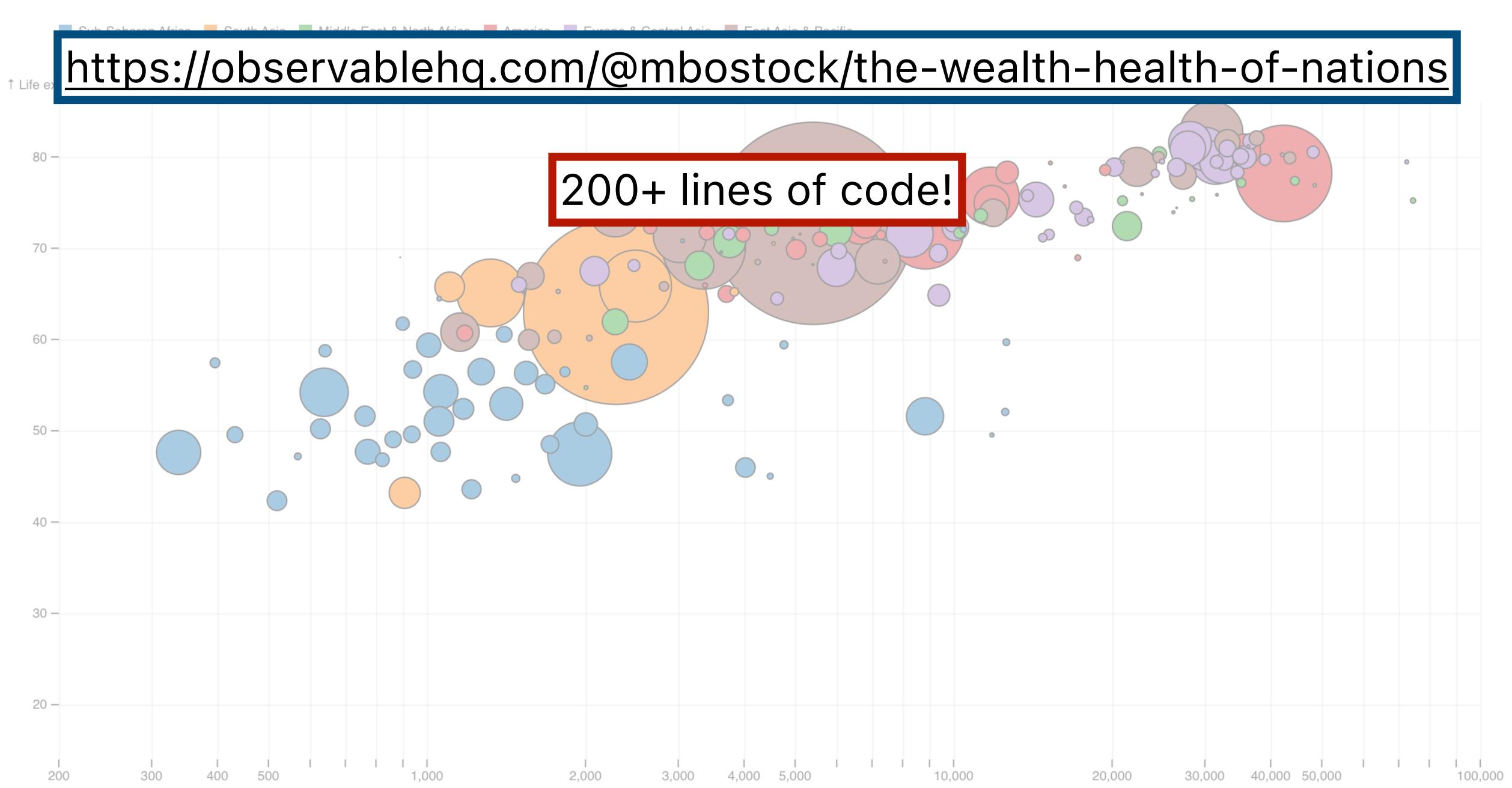

What is D3 good for?

Drawing marks

Encoding channels

Drawing axes

What is D3 good for?

Drawing marks

Encoding channels

Drawing axes

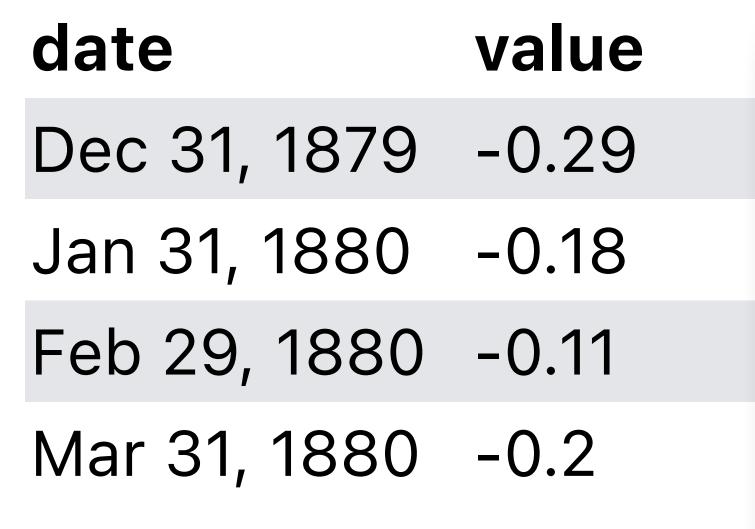

+1.4 **¬ Anomaly (°C)** 

+1.2 -

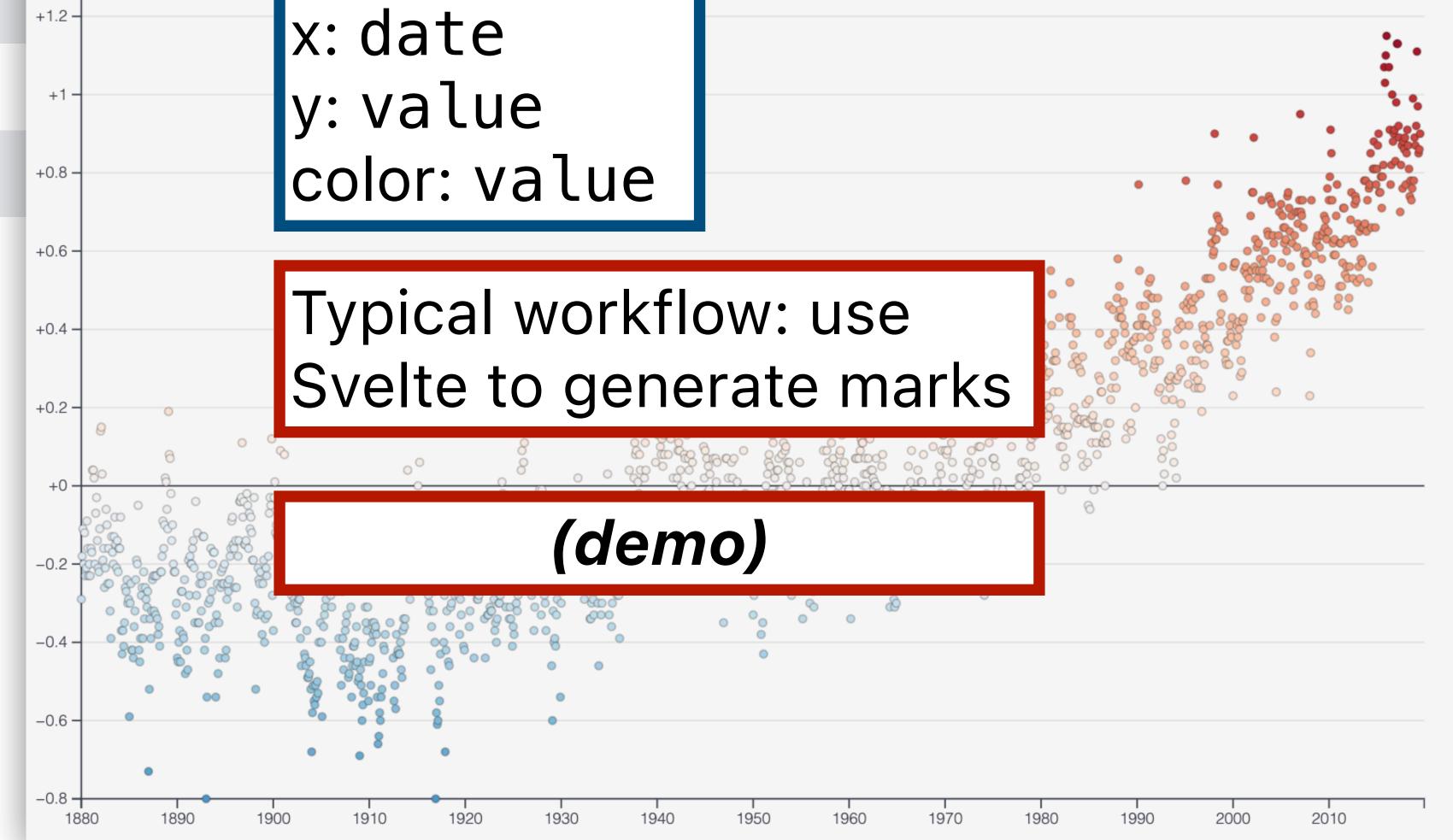

mark: point

18

What is D3 good for?

Drawing marks

Encoding channels

Drawing axes

What is D3 good for?

Drawing marks

Encoding channels

Drawing axes

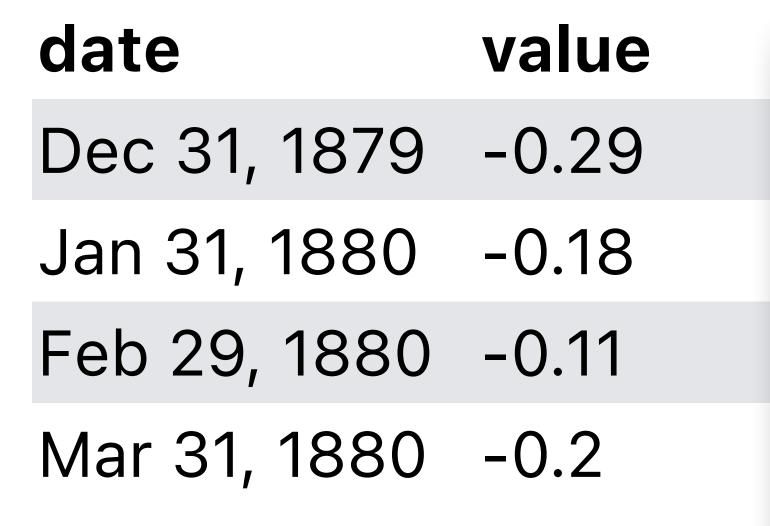

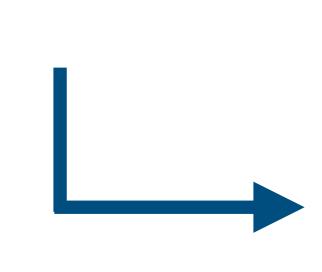

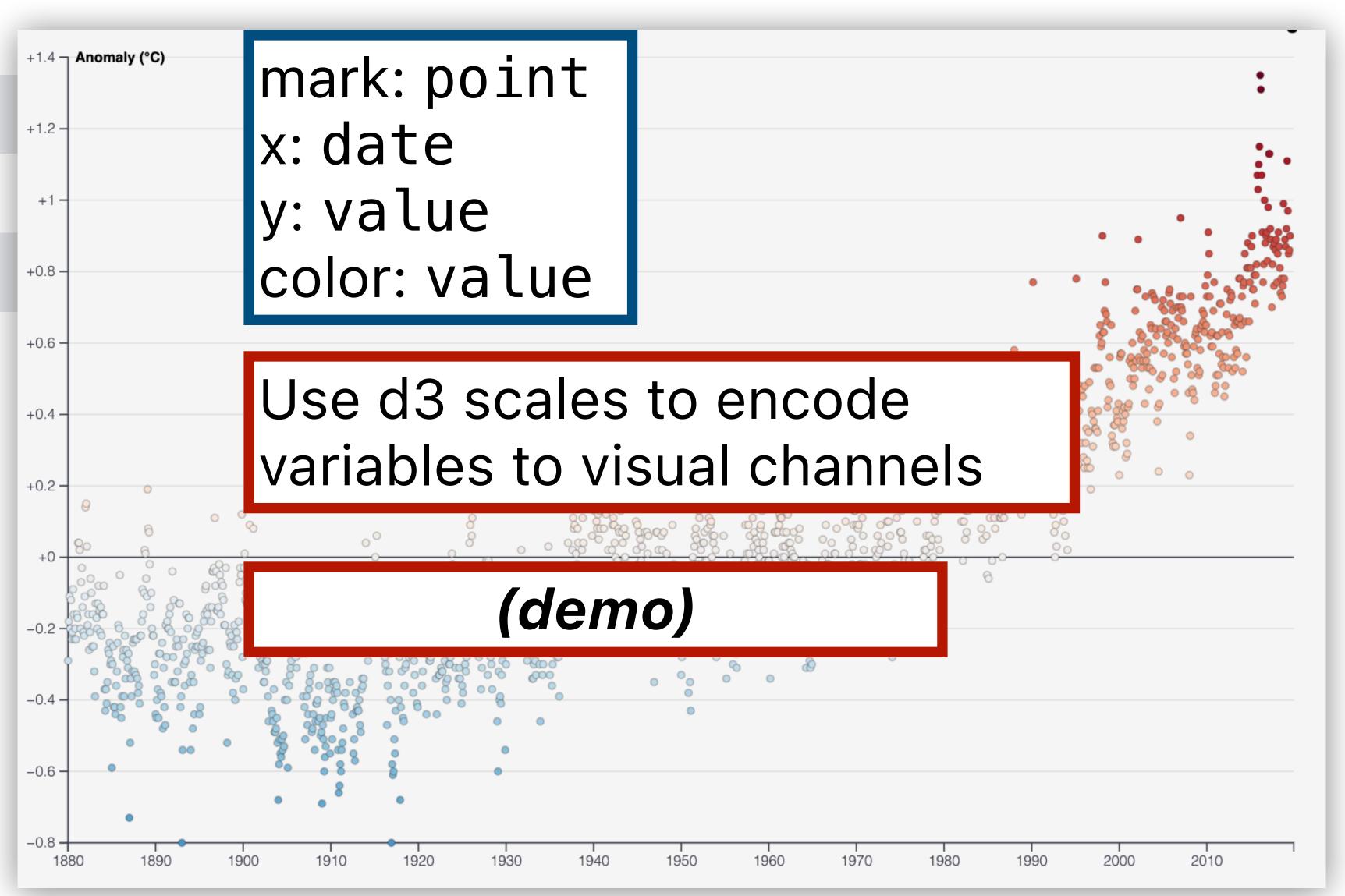

What is D3 good for?

Drawing marks

Encoding channels

Drawing axes

What is D3 good for?

Drawing marks

Encoding channels

Drawing axes

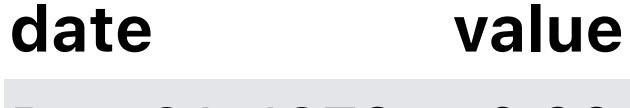

Dec 31, 1879 -0.29

Jan 31, 1880 -0.18

Feb 29, 1880 -0.11

Mar 31, 1880 -0.2

• • •

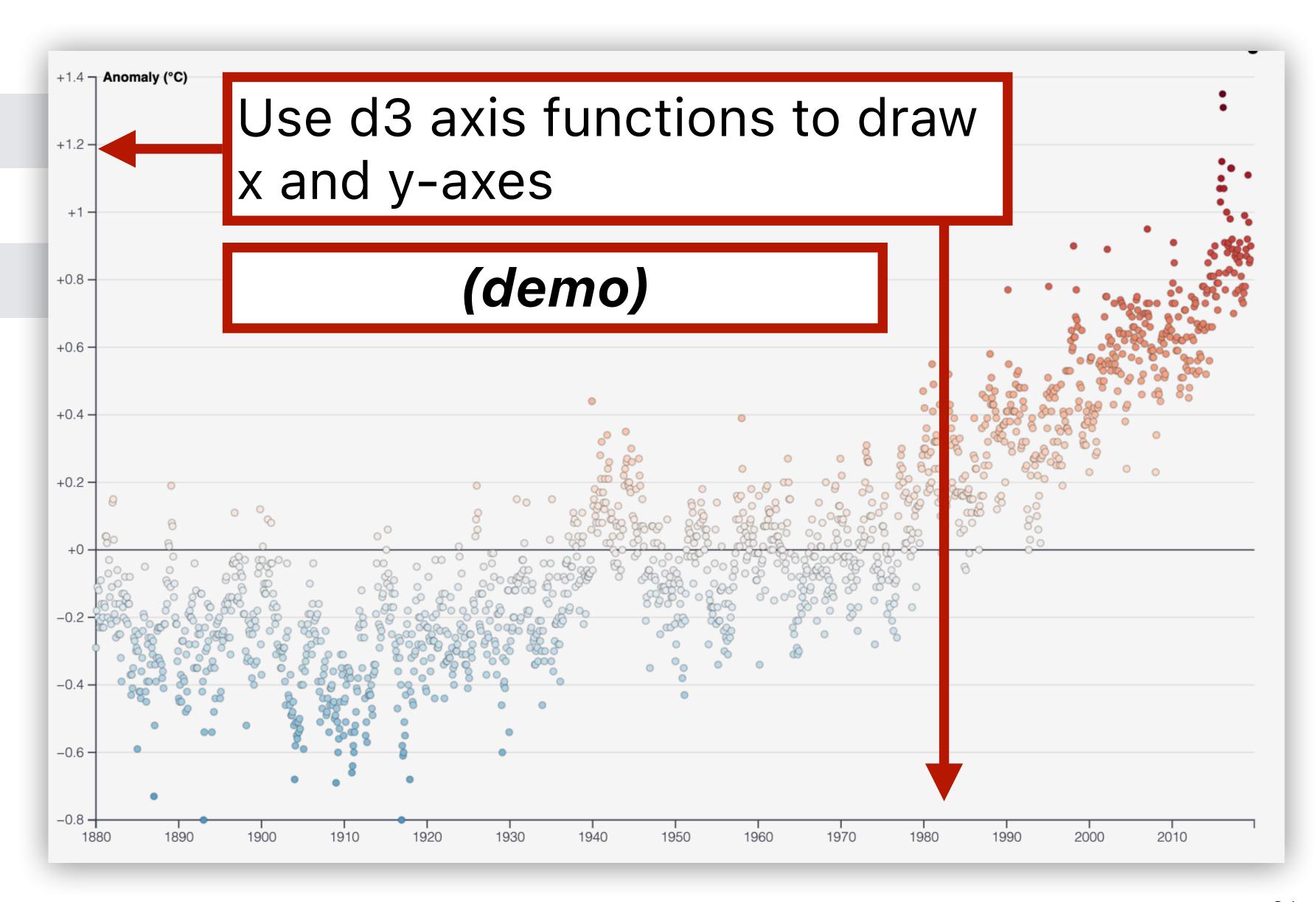

What is D3 good for?

Drawing marks

Encoding channels

Drawing axes

What is D3 good for?

Drawing marks

Encoding channels

Drawing axes

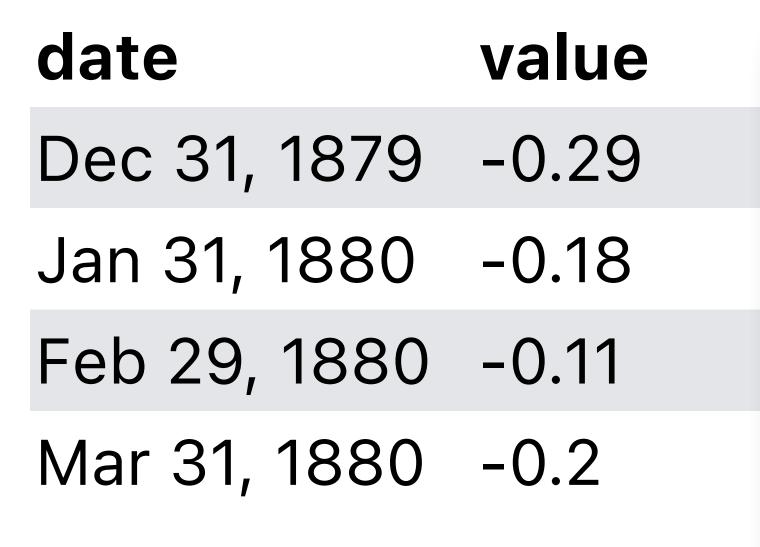

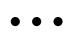

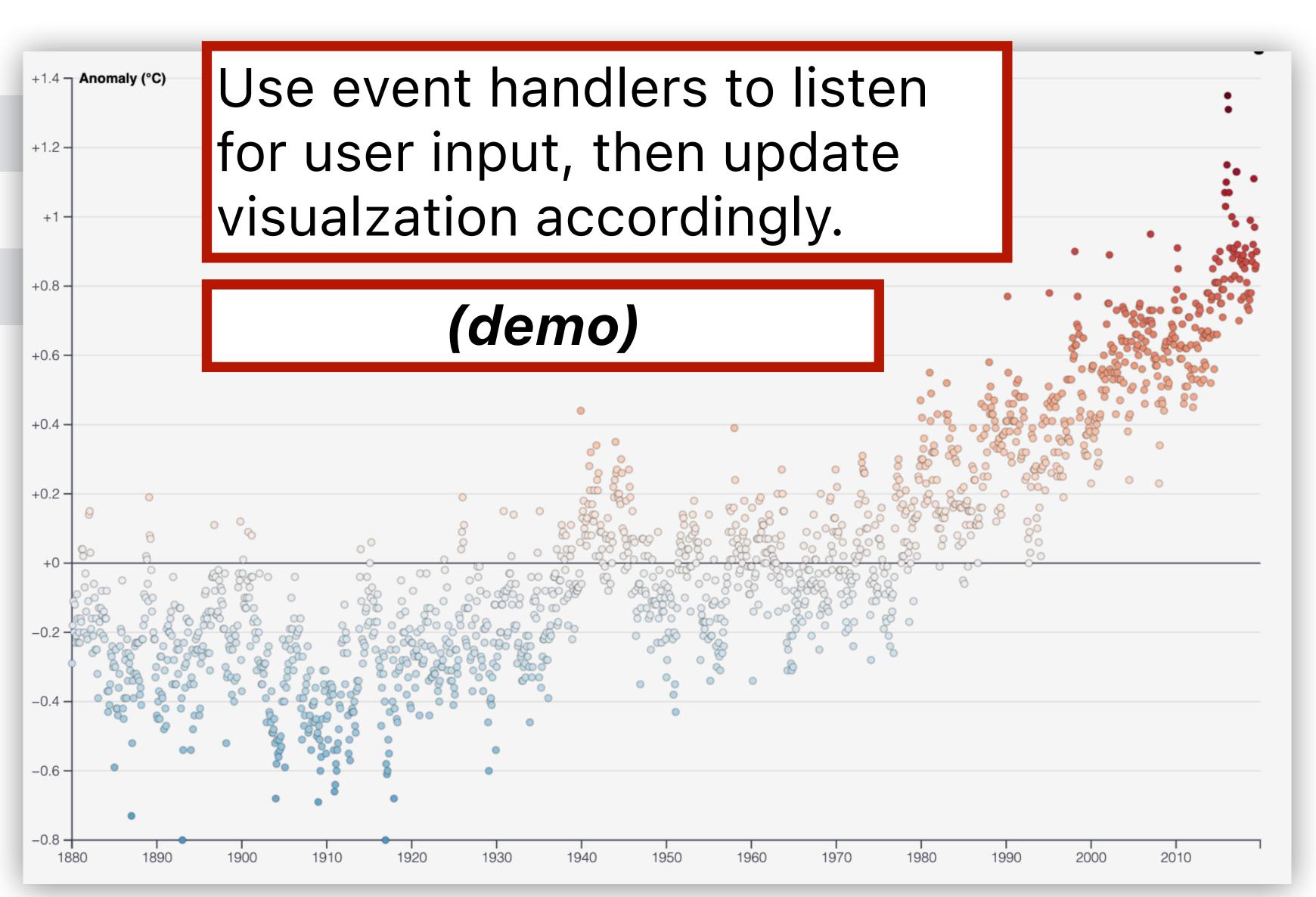

What is D3 good for?

Drawing marks

Encoding channels

Drawing axes

#### You Try: Understanding D3 Code

Visit the D3 website (d3js.org), click on Examples in top navbar.

Choose one visualization that looks interesting (but not too complicated).

Describe the code in English.

Respond: What do you feel like you understand well about D3? What do you feel like you don't understand well?

Join at slido.com #103 020

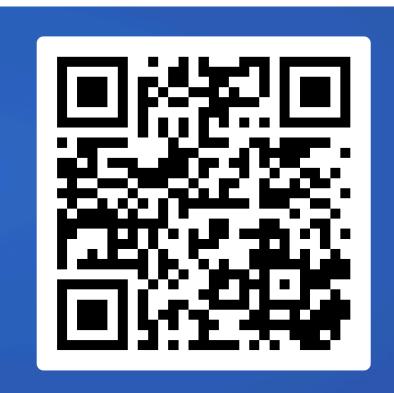